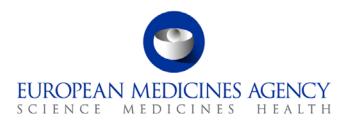

# Standard operating procedure

| Title: Arrangements for handling of conflicts of interests for EMA scientific meetings |                   |                            |  |
|----------------------------------------------------------------------------------------|-------------------|----------------------------|--|
| Status: PUBLIC                                                                         |                   | Document no.: SOP/EMA/0126 |  |
| Lead author                                                                            | Approver          | Effective date: 08-OCT-12  |  |
| Name: Sheila Kennedy                                                                   | Name: Guido Rasi  | Review date: 08-OCT-15     |  |
| Signature: PUBLIC                                                                      | Signature: PUBLIC | Supersedes:                |  |
|                                                                                        |                   | N/A                        |  |
| Date: 19-SEP-12                                                                        | Date: 05-OCT-12   | TrackWise record no.: 3716 |  |

#### 1. Purpose

To describe the procedure for handling of conflicts of interests at the level of the European Medicines Agency's scientific meetings, i.e. the risk minimisation measures and documented evidence in relation to conflicts of interests for meeting participants (members, alternates and other experts) before, during and after the meeting.

## 2. Scope

This SOP applies to administrators, assistants and secretaries in the secretariats of the Scientific Committees, Working Parties, Drafting Groups, Working Groups, Scientific Advisory Groups, Ad Hoc Expert Groups and other groups of the European Medicines Agency.

This SOP is applicable to meeting participants falling within the scope of the 'European Medicines Agency policy on the handling of conflicts of interests of Scientific Committee members and experts' attending a Scientific Committee, Working Party, Drafting Group, Working Group, Scientific Advisory Group, Ad Hoc Expert Group or other group meeting at the Agency, i.e. face-to-face meeting, virtual meeting e.g. via Vitero or Adobe connect, participation in the meeting via teleconference or participating in a written (consultation) procedure of that body.

The SOP does not apply to:

 NCA staff and experts participating in the work at national level for services provided to the Agency as covered by the Memorandum of Understanding between the Agency and the NCAs (e.g. meetings in the context of assessment falling under the role of the Rapporteur (pre-submission meeting, (co-)rapporteurs meetings with companies, peer review meetings, FDA teleconference, etc.). However, if NCA staff or experts attend a Scientific Committee, Working Party, Drafting

7 Westferry Circus • Canary Wharf • London E14 4HB • United Kingdom **Telephone** +44 (0)20 7418 8400 **Facsimile** +44 (0)20 7418 8416 **E-mail** info@ema.europa.eu **Website** www.ema.europa.eu

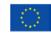

An agency of the European Union

© European Medicines Agency, 2012. Reproduction is authorised provided the source is acknowledged.

Group, Working Group, Scientific Advisory Group or Ad Hoc Expert Group meeting at the Agency, the SOP becomes applicable;

- members, alternates and experts attending a training, conference or workshop (e.g. public discussion during guidance development) held at the Agency including participants not pertaining to NCAs (e.g. industry);
- observers from non EU countries attending a Scientific Committee, Working Party, Drafting Group, Working Group, Scientific Advisory Group or Ad Hoc Expert Group meeting at the Agency.

## 3. Responsibilities

It is the responsibility of each Head of Unit, Head of Sector and Section Head to ensure that this procedure is adhered to within his/her own Unit, Sector and Section. The responsibility for the execution of a particular part of this procedure is identified in the right-hand column of section 9.

## 4. Changes since last revision

New SOP

## 5. Documents needed for this SOP

- Electronic Declaration of Interest and Confidentiality Undertaking form (template located in the Expert database)
- Evaluation of Conflicts of Interests form (template located in Excel\File\New\On my computer\Experts and in X:\Templates\Filenew\Experts)
- Meeting Agenda or specific meeting document
- SOP/EMA/0040 Evaluation of conflicts of interests of experts for involvement in EMA activities

## 6. Related documents

- Regulation (EC) No 726/2004 of the European Parliament and of the Council of 31 March 2004 laying down Community procedures for the authorisation and supervision of medicinal products for human and veterinary use and establishing a European Medicines Agency, in particular Art. 63.2 (<u>http://ec.europa.eu/health/files/eudralex/vol-1/reg\_2004\_726\_cons/reg\_2004\_726\_cons\_en.pdf</u>)
- EMEA Code of Conduct (EMEA/6470/03/2368) (Intranet: Integrated management system\Quality Manual\Policies; Internet: <u>http://www.ema.europa.eu/ema/index.jsp?curl=pages/about\_us/document\_listing/document\_listing\_000178.jsp&murl=menus/about\_us/about\_us.jsp&mid=WC0b01ac0580028c78#</u> - Home\About\_Us\Committees\Handling conflicts of interest)
- European Medicines Agency policy on the handling of conflicts of interests of Scientific Committee members and experts (Policy/0044) (Intranet: Integrated management system\Quality Manual\Policies; Internet: <u>http://www.ema.europa.eu/ema/index.jsp?curl=pages/about\_us/document\_listing/document\_listing\_000178.jsp&murl=menus/about\_us/about\_us.jsp&mid=WC0b01ac0580028c78#</u> - Home\About\_Us\Committees\Handling conflicts of interest)
- Overview of the allowable interests for the EMA scientific activities (EMA/358101/2010) (Internet: <u>http://www.ema.europa.eu/ema/index.jsp?curl=pages/about\_us/document\_listing/document\_listin</u>

<u>g\_000178.jsp&murl=menus/about\_us/about\_us.jsp&mid=WC0b01ac0580028c78#</u> - Home\About Us\Committees\Handling conflicts of interest)

• Procedural guidance on inclusion of declared interests in European Medicines Agency's electronic declaration of interests form (EMA/123723/2012)

## 7. Definitions

| CoI:      | Conflicts of interests                                                   |
|-----------|--------------------------------------------------------------------------|
| DREAM:    | Document Records and Electronic Archive Management system                |
| e-Dol:    | Electronic declaration of interests and confidentiality undertaking form |
| EMA:      | European Medicines Agency                                                |
| HoS:      | Head of Sector                                                           |
| HoU:      | Head of Unit                                                             |
| MMD:      | Managing Meeting Documents system                                        |
| PM:       | Product manager                                                          |
| PTL:      | Product team leader                                                      |
| PTM:      | Product team member                                                      |
| Secr AD:  | Administrator in the meeting secretariat                                 |
| Secr AST: | Assistant/secretary in the meeting secretariat                           |
| SH:       | Section Head                                                             |
| TC:       | Teleconference                                                           |
| ToC:      | Table of conclusions                                                     |
| ToD:      | Table of decisions                                                       |

#### 8. Process map(s) / flow chart(s)

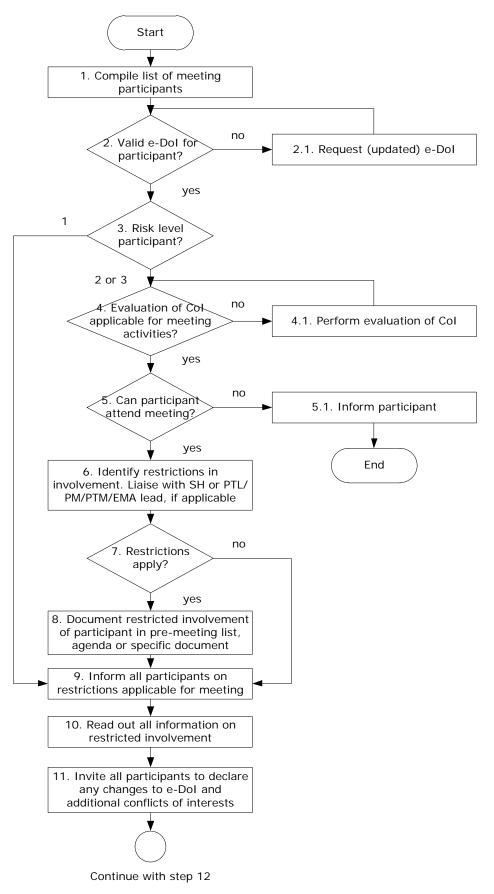

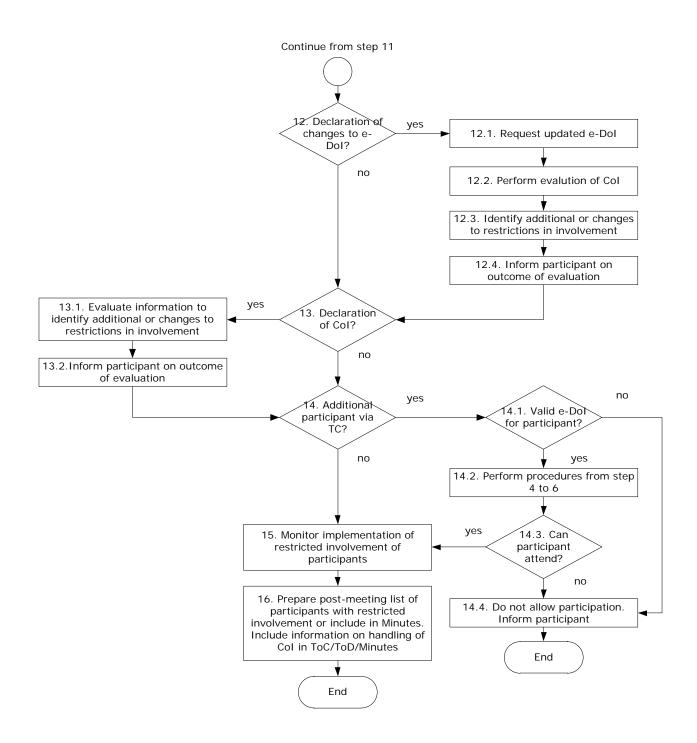

## 9. Procedure

| Step    | Action                                                                                                    | Responsibility |
|---------|----------------------------------------------------------------------------------------------------|----------------|
| Pre-mee | eting                                                                                                    |                |
| 1       | Compile a list of participants to the meeting, attending in person or via teleconference.                                                                                                    | Secr AST       |
| 2       | Verify for each meeting participant if a valid e-DoI exists and a risk<br>level has been assigned (green status and risk level in the Experts<br>database).                                                                                                    | Secr AST       |
|         | If yes, go to step 3.                                                                                                    |                |
|         | If no, go to step 2.1.                                                                                                    |                |
| 2.1     | Request the meeting participant to submit an (updated) e-DoI.                                                                                                    | Secr AST       |
|         | Return to step 2.                                                                                                    |                |
| 3       | For meeting participants with risk level 1, continue with step 9.                                                                                                    | Secr AST       |
|         | For meeting participants with risk level 2 or 3, go to step 4.                                                                                                    |                |
| 4       | Verify for each participant with risk level 2 or 3, if an evaluation of the conflicts of interests on the current e-DoI for the meeting activities exists and if the outcome of this evaluation is still applicable (in particular with regard to the time frames for restrictions for declared interests, e.g. interest > 0 and $\leq$ 2 years versus > 2 years). | Secr AST       |
|         | If yes, go to step 5.                                                                                                    |                |
|         | If no, go to step 4.1.                                                                                                    |                |
|         | <u>Note</u> : An overview of the status of the e-DoI and evaluation of conflicts of interests form for participants attending a meeting regularly can be maintained by the meeting secretariat.                                                                                                    |                |
| 4.1     | Perform the evaluation of conflicts of interests for the meeting participant for involvement in the meeting activities in accordance with SOP/EMA/0040.                                                                                                    | Secr AD        |
|         | Return to step 4.                                                                                                    |                |
| 5       | Determine if the participant can attend the meeting.                                                                                                    | Secr AD        |
|         | If yes (with or without restrictions), go to step 6.                                                                                                    |                |
|         | If no (no involvement), go to step 5.1.                                                                                                    |                |
| 5.1     | Inform the participant by e-mail that he/she is not allowed to attend the meeting.                                                                                                    | Secr AD        |
|         | Save the communicaton to the participant in DREAM.                                                                                                    |                |
|         | End of procedure.                                                                                                    |                |
|         | <u>Note:</u> Template 3 from SOP/EMA/0040 could be used for this                                                                                                    |                |

| Step   | Action                                                                                                    | Responsibility |
|--------|----------------------------------------------------------------------------------------------------|----------------|
|        | purpose.                                                                                                    |                |
| 6      | Identify restricted involvement of the meeting participant for items<br>(medicinal products, guidelines, etc) on the draft agenda of the<br>meeting based on the outcome of his/her evaluation of conflicts of<br>interests.                                                                                  | Secr AD        |
|        | <u>Note</u> : An (rolling) overview of established conflicts of interests for participants attending a meeting regularly can be maintained by the meeting secretariat.                                                                                                    |                |
|        | If applicable, liaise with Section Heads or PTLs/PMs/PTMs/EMA leads responsible for a particular product/procedure/guideline/topic with regard to potential conflicts of interests for items on the meeting agenda.                                                                                           |                |
| 7      | If no restrictions apply to the meeting participant, continue with step 9.                                                                                                    | Secr AD        |
|        | If restrictions apply to the meeting participant, go to step 8.                                                                                                    |                |
| 8      | Document the restricted involvement of the participant for the meeting in a pre-meeting list of participants, the draft agenda or another specific meeting document. Give details on the restrictions applicable.                                                                                             | Secr AD        |
|        | Save the pre-meeting list, draft agenda or other specific meeting document in the meeting folder in DREAM.                                                                                                    |                |
| 9      | Inform all participants on the restrictions applicable for the meeting<br>by sending the pre-meeting list, agenda or other specific meeting<br>document by e-mail or Eudralink or by making the document<br>available in MMD.                                                                                 | Secr AST       |
|        | Put the PTLs/PMs/PTMs/EMA lead for the concerned product/procedure/guideline/topic in cc of the e-mail/Eudralink, in particular in case of restrictions in voting or as necessary.                                                                                                    |                |
|        | Save the e-mail/Eudralink message in the meeting folder in DREAM.                                                                                                    |                |
| During | the meeting                                                                                                    |                |
| 10     | At the start of the meeting, prior to any discussion of the agenda<br>items, read out all information on restricted involvement of all<br>identified participants or refer to the pre-meeting list as sent prior<br>to the meeting and highlight the modifications made after the<br>sending of the document. | Secr AD        |
| 11     | Immediately following the announcement from step 10, invite all participants present to declare any changes to their current e-Dol, any additional conflicts of interests on items on the agenda or any changes, omissions or errors to already declared interests and/or                                     | Secr AD        |

| Step | Action                                                                                                    | Responsibility |
|------|----------------------------------------------------------------------------------------------------|----------------|
|      | identified conflicts of interests.                                                                                                    |                |
| 12   | Does a meeting participant declare changes to his/her current e-<br>DoI at the start or during the meeting?                                                                                                    | Secr AD        |
|      | If no, go to step 13.                                                                                                    |                |
|      | If yes, go to step 12.1.                                                                                                    |                |
| 12.1 | Prior to any further participation of the expert in the meeting,<br>request the meeting participant to submit an updated e-DoI as<br>soon as possible.                                                                                                    | Secr AD        |
|      | <u>Note</u> : In order not to interrupt his/her support to the meeting, the<br>Secr AD can delegate under his/her responsibility the actions<br>described in steps 12.1 to 12.4 to a colleague.                                                                                                    |                |
| 12.2 | Perform the evaluation of conflicts of interests for the meeting participant based on the updated e-DoI in accordance with SOP/EMA/0040.                                                                                                    | Secr AD        |
| 12.3 | Identify additional or changes to restrictions in involvement of the meeting participant for items on the meeting agenda based on the outcome of the evaluation of conflicts of interests.                                                                                                    | Secr AD        |
| 12.4 | Prior to the involvement in the meeting, inform the meeting<br>participant on the outcome of the evaluation of conflicts of interests<br>and on the impact of his/her participation or (restricted)<br>involvement in the meeting.                                                                    | Secr AD        |
|      | Save the communicaton to the participant in DREAM.                                                                                                    |                |
| 13   | Are conflicts of interests on items on the meeting agenda declared by a meeting participant at the start or during the meeting?                                                                                                    | Secr AD        |
|      | If no, go to step 14.                                                                                                    |                |
|      | If yes, go to step 13.1.                                                                                                    |                |
| 13.1 | Prior to any further participation of the expert in the meeting,<br>evaluate the information provided by the meeting participant<br>against the items on the meeting agenda to identify potential<br>additional changes to restrictions in involvement of the participant<br>for items on the agenda. | Secr AD        |
|      | <u>Note</u> : In order not to interrupt his/her support to the meeting, the Secr AD can delegate under his/her responsibility the actions described in steps 13.1 to 13.2 to a colleague.                                                                                                    |                |
| 13.2 | Prior to involvement in the meeting, inform the meeting participant<br>on the outcome of the evaluation and on the impact of his/her<br>participation or (restricted) involvement in the meeting.                                                                                                    | Secr AD        |
|      | Save the communication to the participant in DREAM.                                                                                                    |                |

| Step   | Action                                                                                                    | Responsibility |  |
|--------|----------------------------------------------------------------------------------------------------|----------------|--|
| 14     | Is an additional participant attending the meeting either in person<br>or via teleconference which was not foreseen prior to the start of<br>the meeting?                                                    | Secr AD        |  |
|        | If no, go to step 15.                                                                                                    |                |  |
|        | If yes, go to step 14.1                                                                                                    |                |  |
| 14.1   | Prior to participation of the expert in the meeting, verify for the additional participant if a valid e-DoI exists and a risk level has been assigned (green status and risk level in the Experts database). | Secr AD        |  |
|        | If yes, go to step 14.2.                                                                                                    |                |  |
|        | If no, go to step 14.4.                                                                                                    |                |  |
|        | <u>Note</u> : In order not to interrupt his/her support to the meeting, the<br>Secr AD can delegate under his/her responsibility the actions<br>described in steps 14.1 to 14.4 to a colleague.              |                |  |
| 14.2   | Perform the procedure described in step 4 to 6 of this SOP.                                                                                                    | Secr AD        |  |
| 14.3   | Can the additional participant attend the meeting?                                                                                                    | Secr AD        |  |
|        | If yes, go to step 15.                                                                                                    |                |  |
|        | If no, go to step 14.4.                                                                                                    |                |  |
| 14.4   | Do not allow the participant to attend the meeting.                                                                                                    | Secr AD        |  |
|        | Inform the participant accordingly.                                                                                                    |                |  |
|        | Save the communication to the participant in DREAM.                                                                                                    |                |  |
|        | End of procedure.                                                                                                    |                |  |
| 15     | Monitor the implementation of restricted involvement of participants (e.g. in terms of not participating in the discussions, not participating in the deliberations and voting).                             | Secr AD        |  |
|        | In case of non-compliance with the restrictions, immediately inform the Chairperson and the concerned participant.                                                                                           |                |  |
|        | <u>Note</u> : Participants with restricted involvement are not required to<br>leave the meeting room. Any participant who would like to leave<br>the meeting room is allowed to do so.                       |                |  |
|        | Remind the Chairperson in case restrictions apply to voting.                                                                                                    |                |  |
|        | <u>Note</u> : In case restrictions for voting apply to a member, the alternate is allowed to vote which is subsequently recorded in the ToC, ToD and/or Minutes.                                             |                |  |
| Post-m | Post-meeting                                                                                                    |                |  |
| 16     | Prepare a post-meeting list of participants with restricted involvement for the meeting (as annex to the meeting Minutes) or                                                                                 | Secr AD        |  |

| Step | Action                                                                                                    | Responsibility |
|------|----------------------------------------------------------------------------------------------------|----------------|
|      | include the information in the meeting Minutes. Give details on the restrictions applicable for each participant (attending in person or via teleconference).                                                                                                    |                |
|      | Include in the ToC, ToD, Minutes and/or annex to the meeting Minutes the following information:                                                                                                    |                |
|      | <ul> <li>Statement that information on the restricted involvement of participants has been provided/read out by the meeting secretariat at the start of the meeting, including clarifications or additional information as required.</li> <li>Statement that the meeting participants were invited to declare any changes to their current e-DoI and any conflicts of interests on the items on the agenda.</li> <li>Statement that discussions, deliberations and voting have taken place in full respect of the restricted involvement of participants as announced by the meeting secretariat at the start of meeting.</li> </ul> |                |
|      |                                                                                                    |                |

- Outcome of the evaluation of conflicts of interests and any changes to restrictions in involvement in the meeting for participants who declared changes to their current e-Dol and/or conflicts of interests on items on the meeting agenda at the start or during the meeting.
- Information on replacement of a member by the alternate for voting in case restrictions for voting on a topic applied to the member.

Save the ToC, ToD and/or Minutes as well as the post-meeting list of participants in the meeting folder in DREAM.

## 10. Records

. ..

~ .

The meeting ToC, ToD and Minutes including the post-meeting list of participants with information on restricted involvement for the meeting are filed in the master file of the concerned meeting in paper or saved electronically in DREAM as per current practice (retention time: as specified for the concerned meeting in accordance with the business classification scheme).

Correspondence on conflicts of interests for meetings is saved in the meeting folder or the individual expert's folder in DREAM.